# Razones por las que la gente irá a ver 'Ice Age 3: el origen de los dinosaurios'

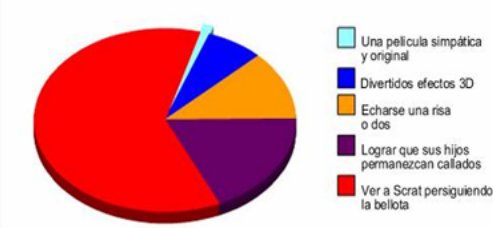

# El lenguaje de las FUNCIONES y las GRÁFICAS

# **TÍTULO DE LA UNIDAD DIDÁCTICA:**

El Lenguaje de las Funciones y las Gráficas

**NIVEL:**

2º ESO

# **PROFESORA:**

PUERTO MENÉNDEZ PRIETO

#### **ASIGNATURA:**

**MATEMÁTICAS** 

#### **BREVE DESCRIPCIÓN:**

Unidad didáctica dedicada a organizar, interpretar y presentar adecuadamente información en forma escrita, tabular, gráfica y mediante diagramas. Introducción del concepto de función como relación de dependencia entre variables y estudio de sus elementos básicos. Introducción a los modelos matemáticos: función afín, lineal y constante.

## **DURACIÓN ESTIMADA:**

10 sesiones

# **RECURSOS UTILIZADOS.**

# **I. Recursos de la Red**

*TAREAS en el Aula Virtual Moodle para estudiar las relaciones entre los lenguajes empleados para expresar relaciones entre variables (Actividades del [PROYECTO](http://recursostic.educacion.es/gauss/web/) [GAUSS\)](http://recursostic.educacion.es/gauss/web/):*

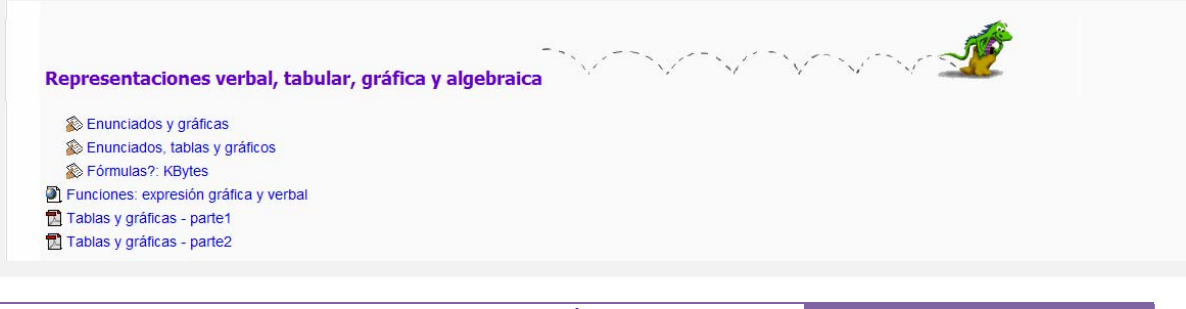

*Ejemplo de tarea:*

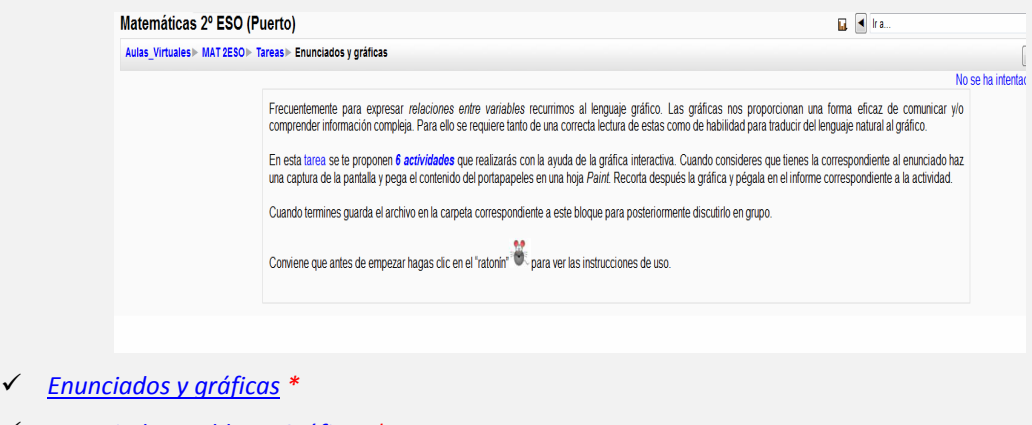

- 9 *[Enunciados,](http://recursostic.educacion.es/gauss/web/materiales_didacticos/eso/actividades/funciones/representaciones/graficas_tablas/actividad.html) Tablas y Gráficas \**
- 9 *[Fórmulas?:](http://recursostic.educacion.es/gauss/web/materiales_didacticos/eso/actividades/funciones/representaciones/kb/actividad.html) KBytes \**

**\***Se incluyen [Guiones](http://recursostic.educacion.es/eda/web/proyecto_eun/materiales_piloto/menendez_puerto_p3/material_complementario/guiones_de_las_actividades.rar) para el alumnado

# *RECURSOS en el Aula Virtual Moodle para estudiar las relaciones entre los lenguajes empleados para expresar relaciones entre variables y las características generales de las funciones:*

- 9 *[Funciones:](http://web.educastur.princast.es/ies/pravia/carpetas/recursos/mates/Descartes/3_eso/Interpretacion_graficas/Indice_graficas.htm#obje) Expresión gráfica y verbal. Actividad diseñada por el Proyecto [DESCARTES](http://recursostic.educacion.es/apls/informacion_didactica/140) (materiales didácticos para el aprendizaje de las matemáticas de la enseñanza secundaria utilizando el applet como herramienta interactiva)*
- 9 *[Funciones](http://www.librosvivos.net/smtc/homeTC.asp?TemaClave=1067): Aplicación del Proyecto LibrosVivos.net (Ed. SM). Realiza un repaso por el concepto de relación funcional entre variables para luego centrarse en aspectos característicos de las mismas. Resulta interesante* por las posibilidades que ofrece la realización de un cuestionario con autocorrección. Ofrece también *posibilidades de esquemas y ejemplos.*
- 9 *Vídeo (incrustado en el aula): El lenguaje de las gráficas:*

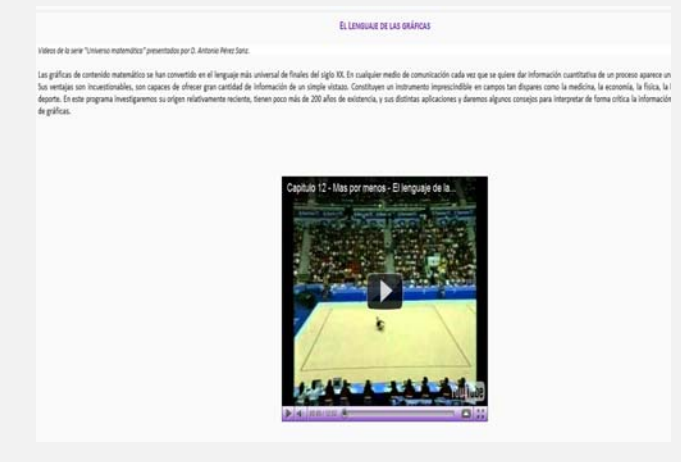

*TAREAS en el Aula Virtual Moodle para estudiar las características generales de las funciones (Actividades del [PROYECTO](http://recursostic.educacion.es/gauss/web/) [GAUSS](http://recursostic.educacion.es/gauss/web/)):*

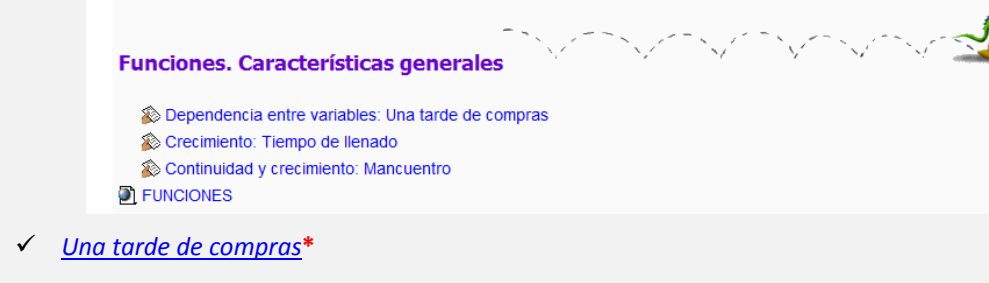

- 9 *[Tiempo](http://recursostic.educacion.es/gauss/web/materiales_didacticos/eso/actividades/funciones/caracteristicas/llenado/actividad.html) de llenado***\*.** Autoevaluable
- 9 *[Mancuentro](http://recursostic.educacion.es/gauss/web/materiales_didacticos/eso/actividades/funciones/caracteristicas/mancuentro/actividad.html)***\***

*TAREAS (Actividades del [PROYECTO](http://recursostic.educacion.es/gauss/web/) [GAUSS\)](http://recursostic.educacion.es/gauss/web/)y RECURSOS en el Aula Virtual Moodle para el estudio de MODELOS MATEMÁTICOS:* 

- 9 Tarea: *[Tarifas](http://www.librosvivos.net/smtc/homeTC.asp?TemaClave=1067)***\***
- 9 Tarea: *[Escaleras](http://recursostic.educacion.es/gauss/web/materiales_didacticos/eso/actividades/funciones/concretas/escaleras/actividad.html)***\***
- 9 Tarea*: [Pendiente](http://recursostic.educacion.es/gauss/web/materiales_didacticos/eso/actividades/funciones/concretas/afin_pendiente_oo/actividad.html) y Ordenada en el Origen***\***

**\***Se incluyen [Guiones](http://recursostic.educacion.es/eda/web/proyecto_eun/materiales_piloto/menendez_puerto_p3/material_complementario/guiones_de_las_actividades.rar) para el alumnado

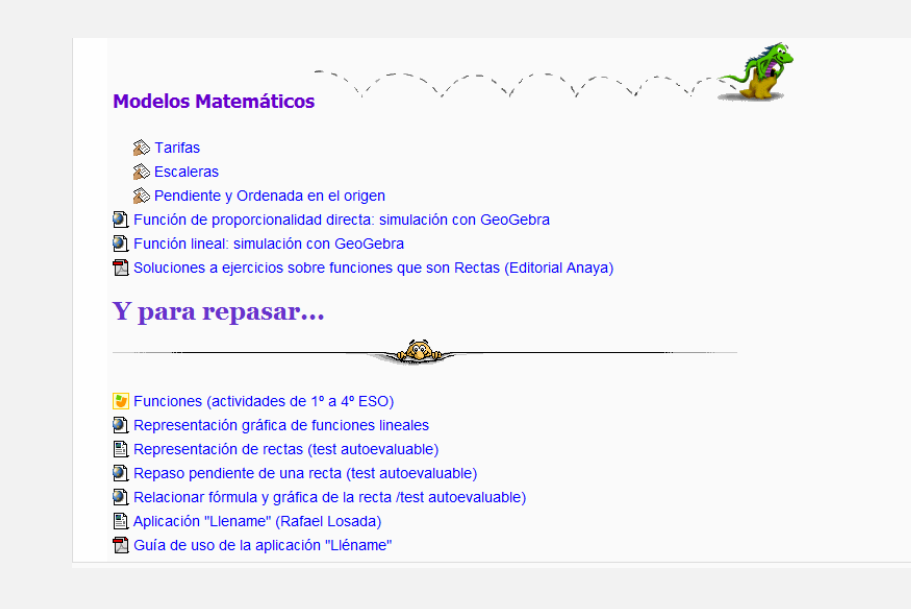

# *TAREAS Y RECURSOS ON LINE PARA REFUERZO (en el Aula Virtual Moodle):*

- 9 *[Soluciones](http://web.educastur.princast.es/ies/pravia/carpetas/recursos/mates/recursos_2005/textos/ejercicios%20resueltos%20anaya/eso_2/funciones.pdf) a ejercicios de rectas* (Solucionario. Ed. Anaya)
- 9 [Representación](http://www.i-matematicas.com/representacion/) gráfica de funciones lineales: Recurso interactivo, con autocorrección. Incluye *fichas de trabajo* en PDF.
- $\checkmark$  Tests autoevaluables de [representación](http://www.thatquiz.org/es-0/?-j10g-l3) de rectas, [pendiente](http://www.thatquiz.org/es-0/?-j300-l3) de una recta, y [relacionar](http://www.thatquiz.org/es-0/?-j110-l3) fórmula-gráfica: *Aplicaciones ThatQuiz (Como usuarios podemos acceder a las pruebas sobre cualquiera de las categorías,* seleccionar el número o nivel de las preguntas o marcar un límite de tiempo para la conclusión de la *prueba si lo deseamos. Registrándonos como profesores, accedemos a una zona desde la que utilizar esta aplicación para la elaboración de pruebas o exámenes. En este área, definiremos los grupos de alumnado* y el nombre de cada uno, así como las pruebas y accederemos a los resultados de las mismas una vez hayan sido realizadas. Los alumnos y alumnas tendrán una clave con la que pueden realizar la prueba y

*posteriormente acceder para ver sus resultados).*

- 9 *Aplicación [Lléname,](http://web.educastur.princast.es/ies/pravia/carpetas/recursos/mates/recipientes/aplicacion/llename.html) con [guía](http://recursostic.educacion.es/eda/web/proyecto_eun/materiales_piloto/menendez_puerto_p3/material_complementario/guiones_de_las_actividades.rar) de uso para el alumnado y guía con [orientaciones](http://web.educastur.princast.es/ies/pravia/carpetas/recursos/mates/recipientes/guias/guia_didactica.pdf) didácticas para el profesorado. Aplicación para el autoaprendizaje en la lectura de gráficas y funciones matemáticas. Autor: Rafael Losada. Interesantes las actividades 10, 11 y 12.*
- 9 *Actividad* **JClic** *con ejercicios interactivos y evaluables registrados en el aula:*

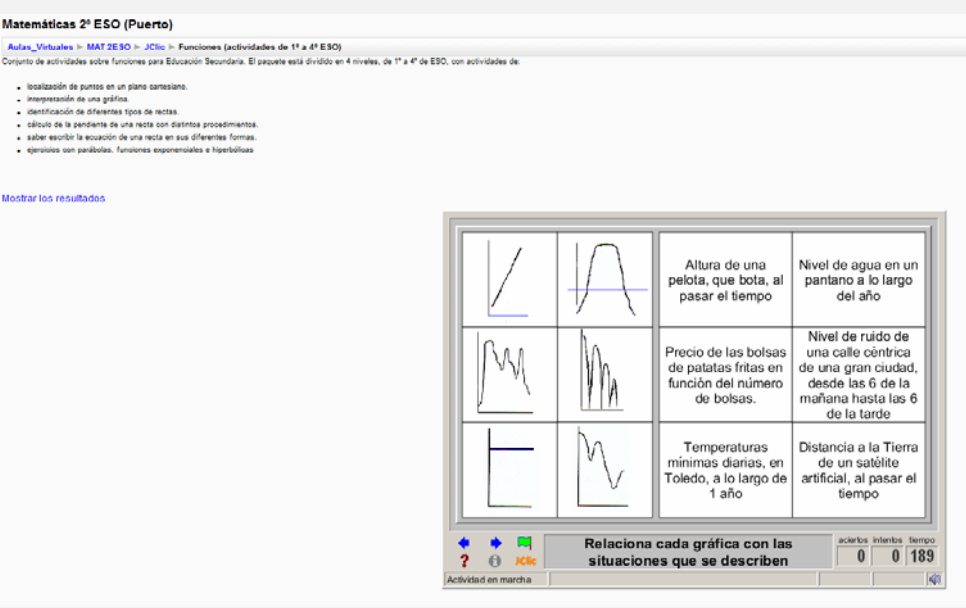

#### **II. Recursos y aplicaciones multimedia creados.**

*Simulaciones con GeoGebra:*

- 9 *Función de [Proporcionalidad](http://recursostic.educacion.es/eda/web/proyecto_eun/materiales_piloto/menendez_puerto_p3/material_complementario/simulaciones_con_geogebra/funci_prop_dir_worksheet_ggb) directa*
- 9 *[Función](http://recursostic.educacion.es/eda/web/proyecto_eun/materiales_piloto/menendez_puerto_p3/material_complementario/simulaciones_con_geogebra/funci_lineal_worksheet_ggb) Lineal*

#### **III. Material complementario.**

- 9 *[GUIONES](http://recursostic.educacion.es/eda/web/proyecto_eun/materiales_piloto/menendez_puerto_p3/material_complementario/guiones_de_las_actividades.rar) para el desarrollo de las tareas*
- 9 *Tablas y [gráficas](http://recursostic.educacion.es/eda/web/proyecto_eun/materiales_piloto/menendez_puerto_p3/material_complementario/material_de_refuerzo/tablas_y_graficos.pdf): Material para el desarrollo de sesiones sin miniportátiles pero con pizarra digital.*
- 9 *[Guía](http://recursostic.educacion.es/eda/web/proyecto_eun/materiales_piloto/menendez_puerto_p3/material_complementario/guiones_de_las_actividades.rar) de uso de la aplicación Lléname*
- √ Para el desarrollo de habilidades informacionales: Sección Provectos Documentales. Con pautas para el *buen uso de la información y de las fuentes. Desarrollo de un trabajo colaborativo (WIKI) sobre mujeres Matemáticas (ver unidad anterior).*
- 9 *Desarrollo de la competencia lectora (leer para aprender prender: resúmenes, esquemas, mapas conceptuales,* etc. y leer "por leer": ofertas variadas de lecturas matemáticas de ficción-LIJ, novelas, etc.) y escritora. Ver unidad anterior.
- 9 *Los Problemas de Sherlock Holmes: una sección para trabajar las estrategias de resolución de problemas (ver unidad anterior)*

#### **IV. Material para la evaluación de la unidad.**

*Evaluación realizada por la profesora:*

 $\checkmark$  Evaluación de TAREAS, actividades JCLIC, propuestas a través del AULA VIRTUAL (tanto para clase como

```
ÍNDICE DE RECURSOS 4
Puerto Menéndez Prieto. IES Número 5 de Avilés
```
para casa)

- $\checkmark$  Registro de actividades no en línea a través del cuaderno de trabajo.
- $\checkmark$  Cuestionario en Moodle: Funciones
- $\checkmark$  Pruebas escritas
- $\checkmark$  Participación en los foros y en otras actividades complementarias (proyectos documentales, foros de lectura, resolución de problemas,…)
- $\checkmark$  HOJA DE CÁLCULO con registros de las actividades realizadas (en Moodle y en el cuaderno de trabajo), calificaciones de exámenes (cuestionarios Moodle y presenciales), así como la ponderación para la obtención de la nota final.

#### *Autoevaluación realizada por el alumnado en el cuaderno de trabajo):*

 $\checkmark$  Hoja de registros de actividades con autoevaluación, donde figuren resultados obtenidos y tiempo de ejecución. Posibilidades de repetir y mejorar la puntuación alcanzada

#### **DESARROLLO:**

Las sesiones con los miniportátiles (2h/semana) se emplearan fundamentalmente en el desarrollo de las TAREAS planteadas en el aula virtual (plataforma Moodle), bajo las directrices de la profesora y ateniéndose al guión que se les propone. Los *informes* con las conclusiones serán en la mayor parte de los casos enviados al aula para su corrección, aunque el alumnado también deberá recoger en sus cuadernos de trabajo cuantas anotaciones hayan sido necesarias para su elaboración. En cualquier caso, el plazo de entrega de la tarea será limitado de forma que el alumnado deberá completar en casa aquello que ha quedado pendiente.

Eventualmente se les pedirá que realicen tareas de refuerzo en casa, pudiendo suministrar, a nivel individual, recursos adicionales. También disponen de material adicional en el aula para el estudio personal (recursos on line, ejercicios y problemas, etc).

En las otras 2 sesiones (sin miniportátiles) se aprovecha para resumir, explicar, concretar y centrar el desarrollo de los contenidos. Se proporcionan, fundamentalmente, material impreso como medio de trabajo y como se dispone de pizarra digital y acceso al aula virtual se pueden seguir trabajando aspectos que no requieran el uso de miniportátiles, incluyendo la realización de correcciones y/ aclaraciones.

Existen otras tareas que se desarrollan paralelamente al desarrollo del currículo propio del área: *Los Problemas de Sherlock Holmes* (de periodicidad semanal, aproximadamente, dependiendo de la sobrecarga del momento) las *lecturas matemáticas*, y/o los *Proyectos documentales,* que suelen realizarlas fundamentalmente en casa.